## **This is a wiki**

Anyone in [Our Department](https://cs.uchicago.edu) can modify it. Don't worry about getting the formatting right.

D [Login](https://howto.cs.uchicago.edu/?do=login) is waiting for you, or you can keep reading.

Email us [techstaff@cs.uchicago.edu](mailto:techstaff@cs.uchicago.edu)

From: <https://howto.cs.uchicago.edu/>- **How do I?**

Permanent link: **<https://howto.cs.uchicago.edu/start?rev=1415821435>**

Last update: **2014/11/12 13:43**

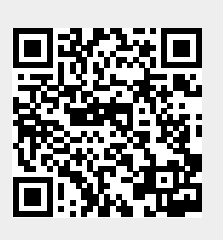